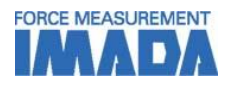

## **Data Acquisition Software Force Logger Series**

**-Acquires single and continuous data to show on the Data Table -Easy to report the test results by print, copy to clipboard and CSV export functions -Able to import/save internal memory data and manage settings of measuring devices -Operation history tracking and password protection possible for security (Download Version only)**

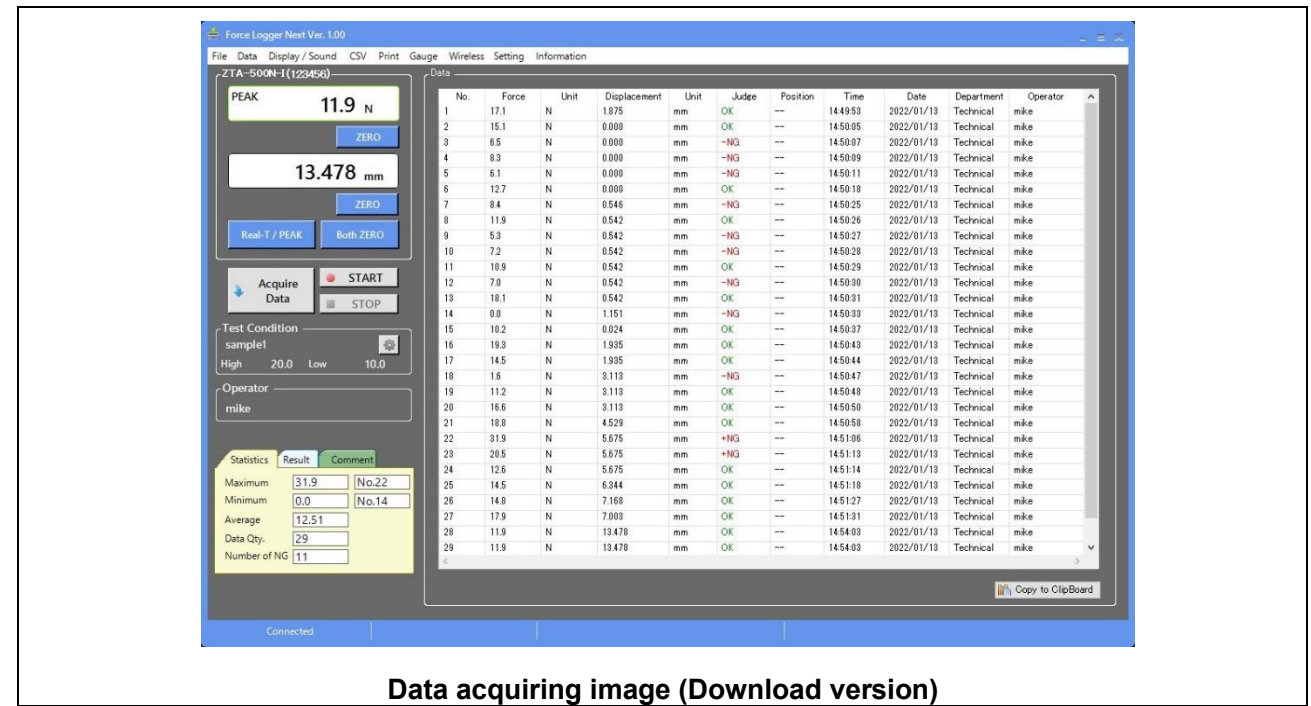

\*Please download the free software Force Logger Download Version (only applicable with firmware older than Ver.5 ZTS/ZTA, HTGS/HTGA, eZT series products) via [https://www.imada-connected.com/.](https://www.imada-connected.com/)

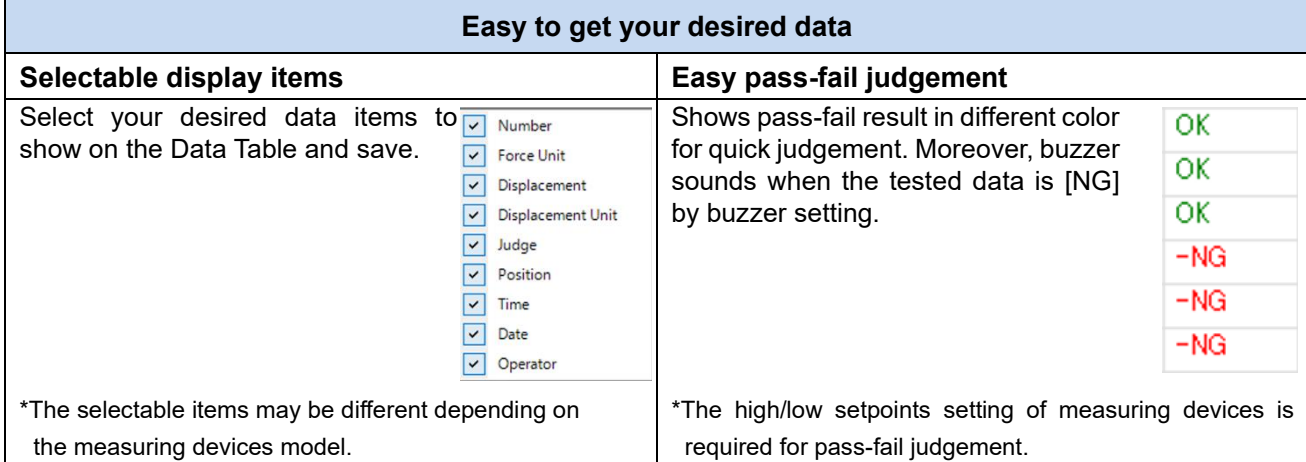

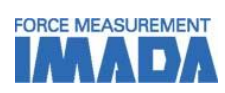

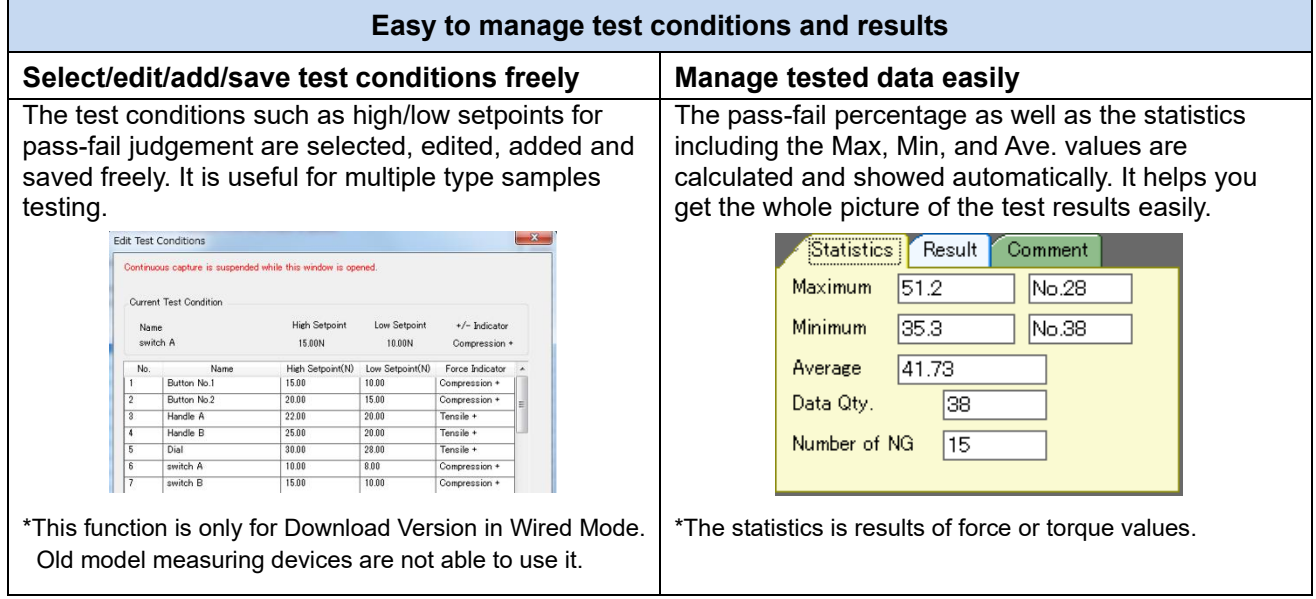

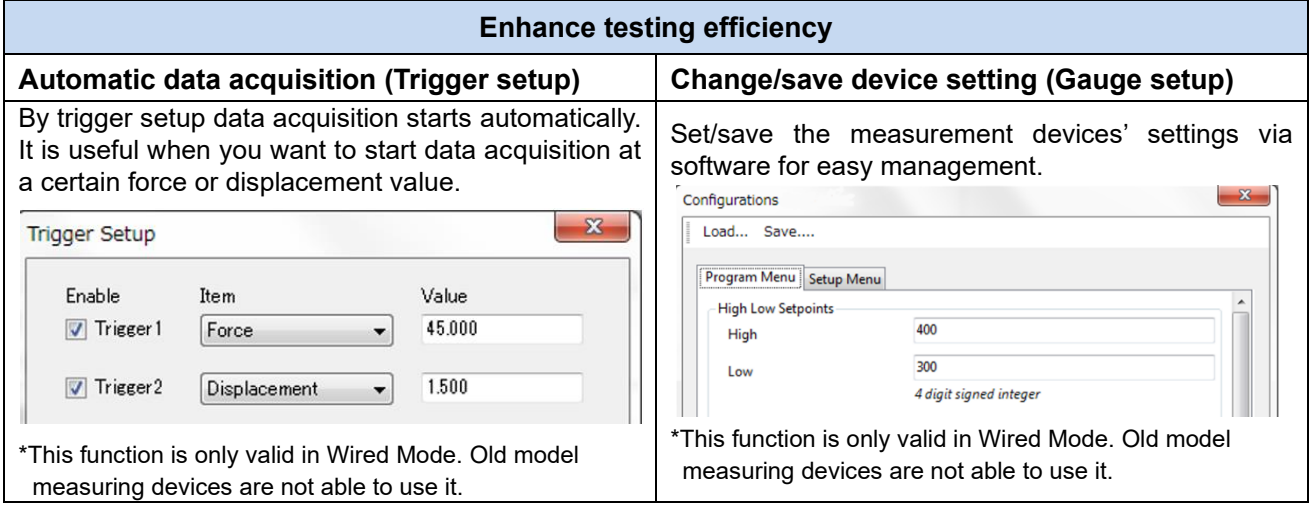

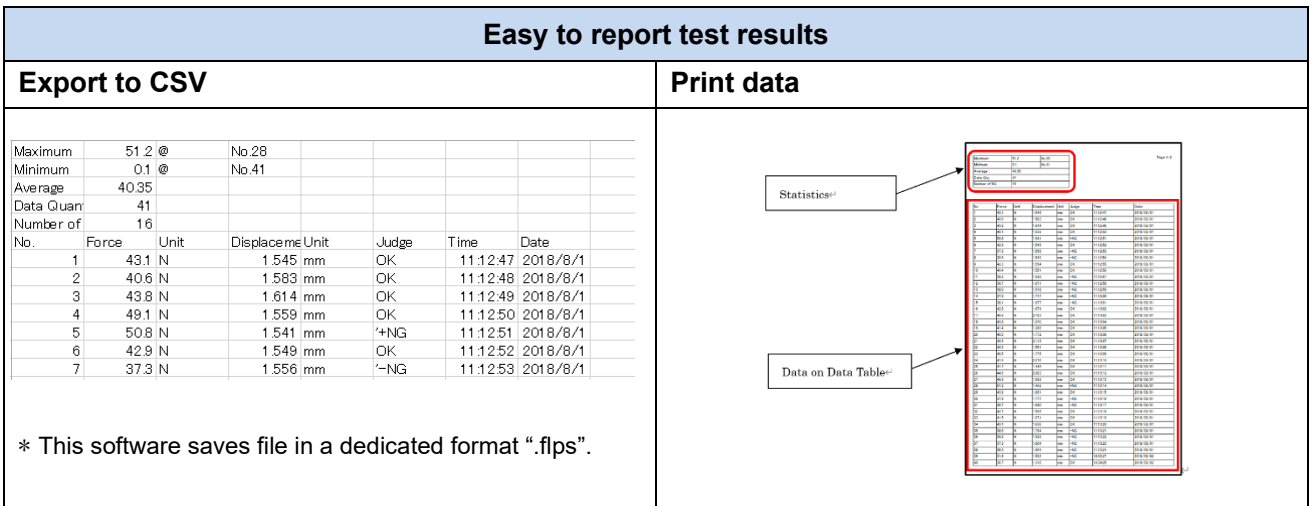

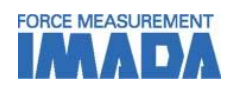

## **[Main display]**

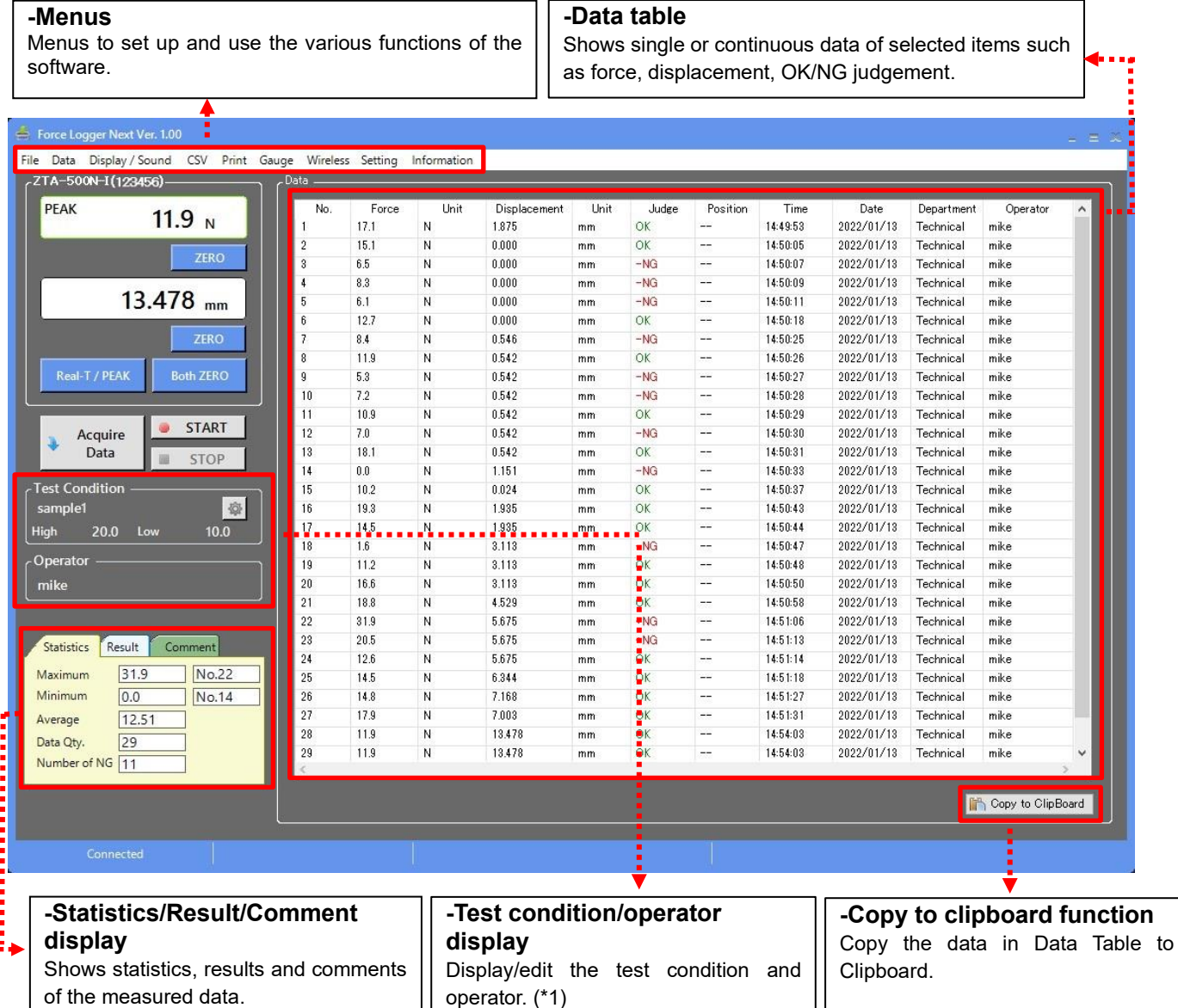

\*This main display is for wired mode which is different from wireless mode.

\*1 It is only for download version.

## IMADA CO.,LTD. Data Acquisition Software Force Logger Series

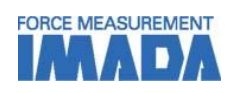

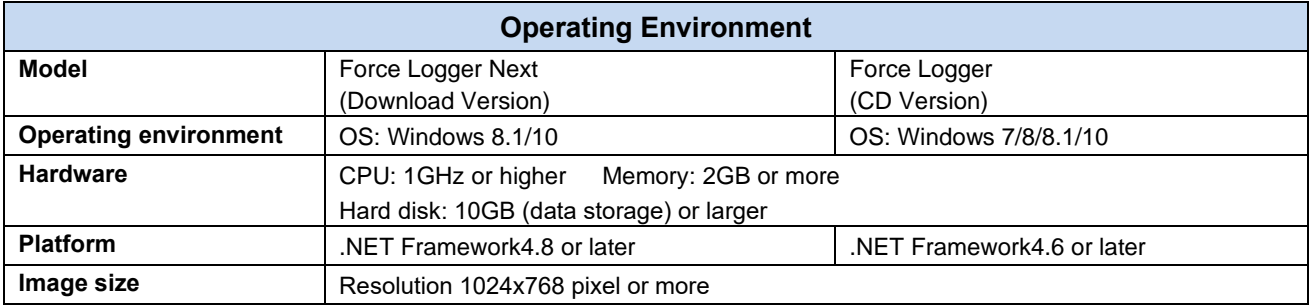

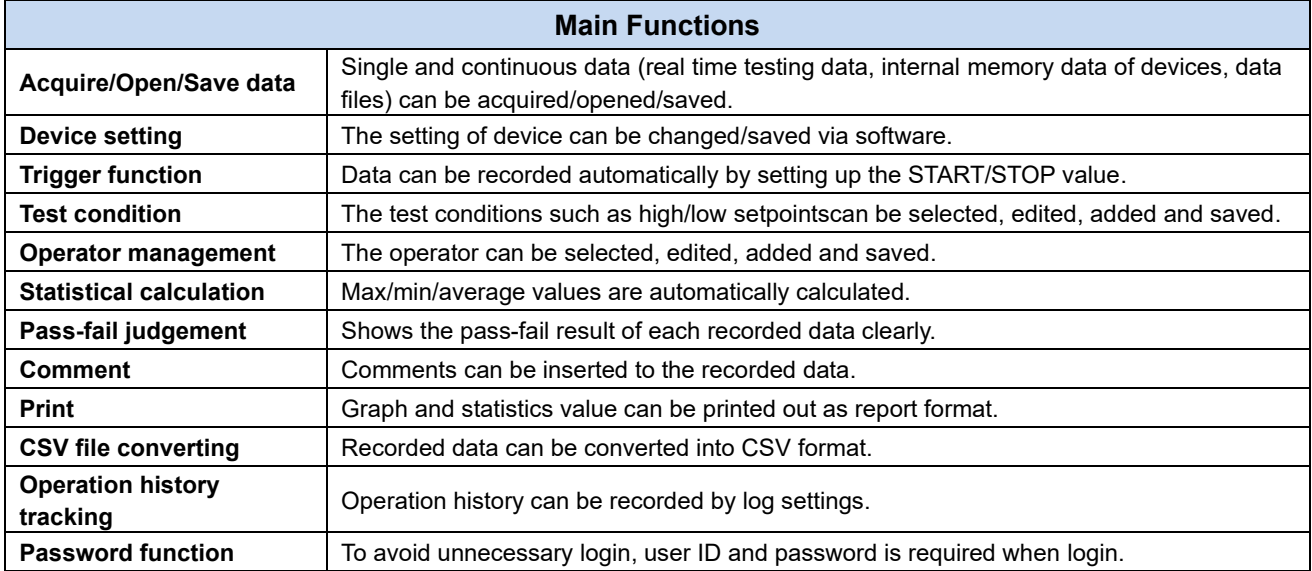

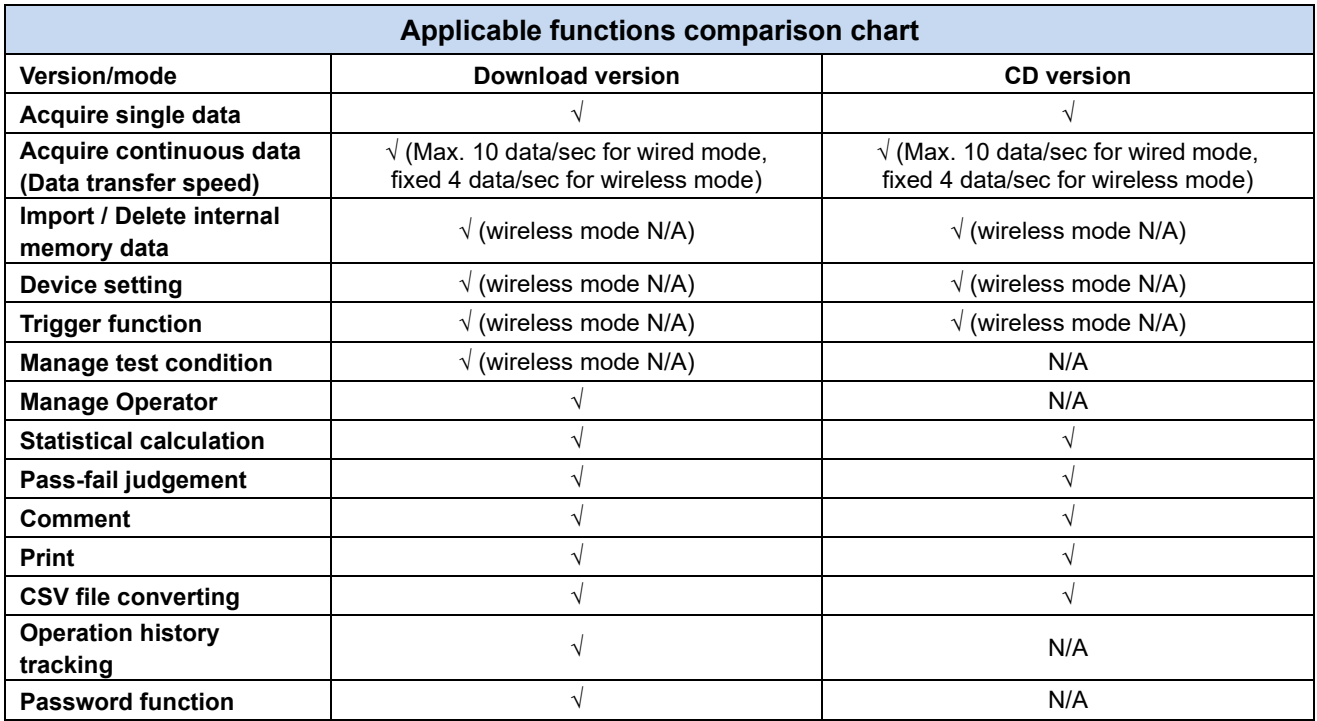

\*Some functions are not applicable for wireless mode. Please refer to the chart for details.

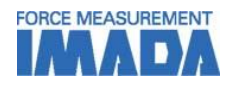

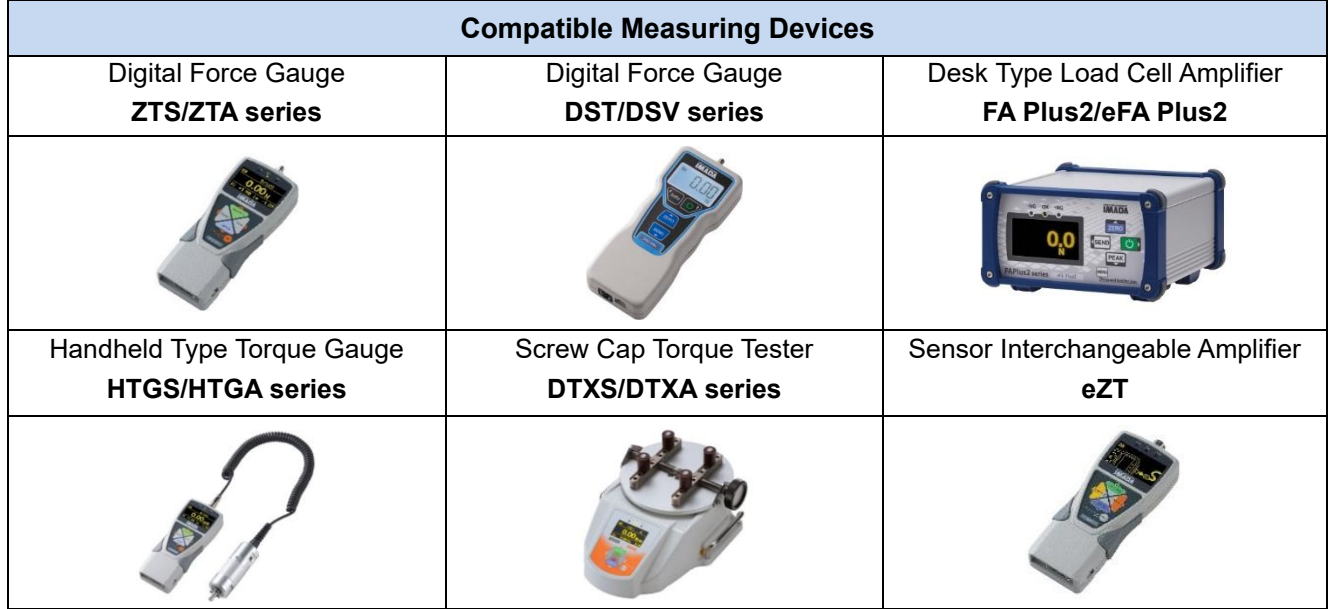

\*Old models DS2/ZP/Z2/HTG2/DTX2 series are also compatible by using RS-232C communication. Some functions such as force gauge settings and memory data export are not able to use. Moreover, sold separately RS-232C cable is required (DS2:CB-203、ZP/Z2/HTG2/DTX2:CB-204).

\*Force Logger Download version is only applicable with firmware older than Ver.5 ZTS/ZTA, HTGS/HTGA, eZT.

## **[Cautions]**

- Information in this document is subject to change without prior notice.

- This document is product descriptions and handling precautions, and do not guarantee various characteristics or safety.
- This product is designed for force measurement purpose only.
- Do not copy and use this content without authorization.
- A force gauge (sold separately) is required to use this product.
- This product is protected by Universal Copyright Convention and Japanese Copyright Act.
- Returns are not acceptable. Check the specification, working conditions and operating environment before purchase.
- -The image is for reference only. It may be different depending on version and settings.

SHRADDHA IMPEX Authorized Distributor

E-mail: [info@forcegauge.net](mailto:info@forcegauge.net)  Email: shraddhalmpex@gmail.com / sale Contact: +919819530352 / +918591279918 <u>Visit our website for more website for more website for more website for more website for more website for mo</u> information on a wide range of product specifications, measurement applications